## **Historical Report Gives VB List Box Error on Detailed Call Reports**

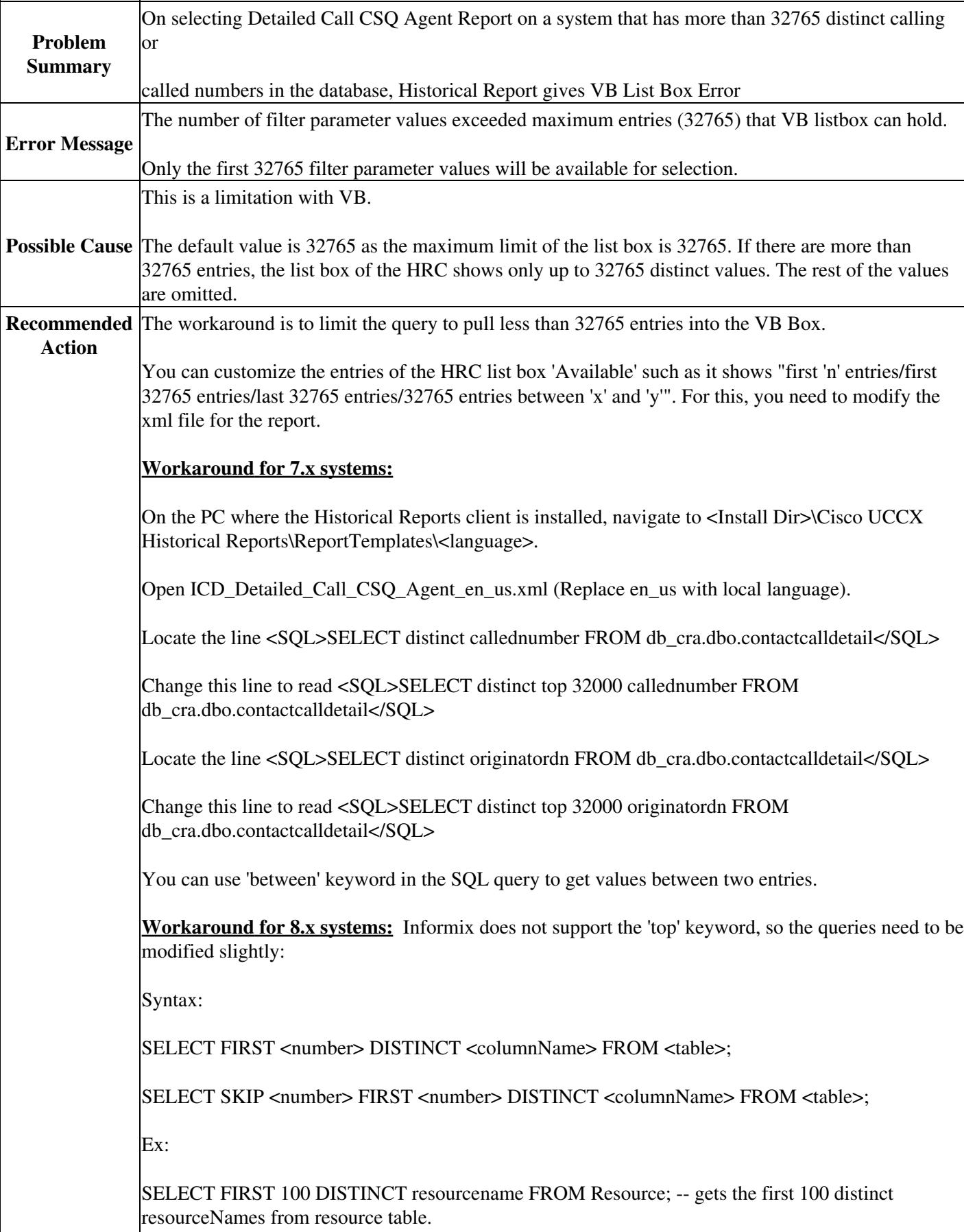

Historical\_Reports\_Gives\_VB\_List\_Box\_Error\_on\_Detailed\_Call\_Reports

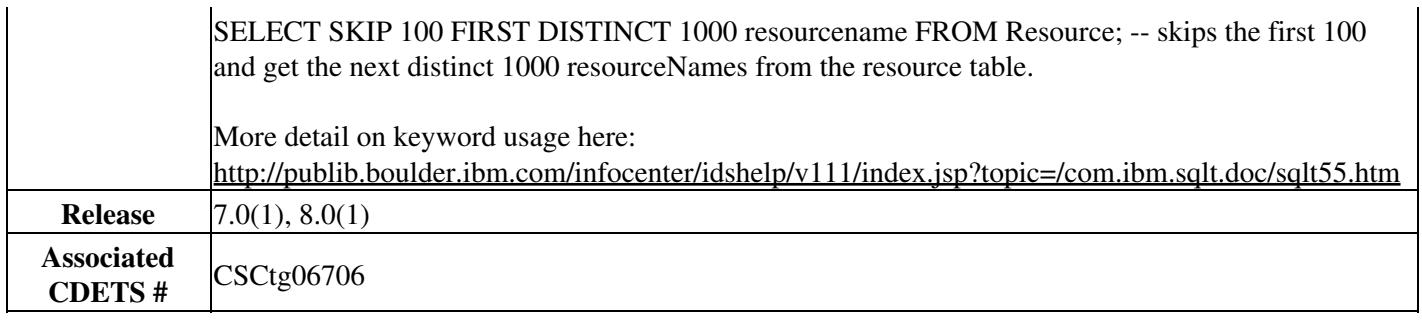